# **АННОТАЦИЯ РАБОЧЕЙ ПРОГРАММЫ ПРОИЗВОДСТВЕННОЙ ПРАКТИКИ ПРИЕМ 2017 г. ФОРМА ОБУЧЕНИЯ** заочная

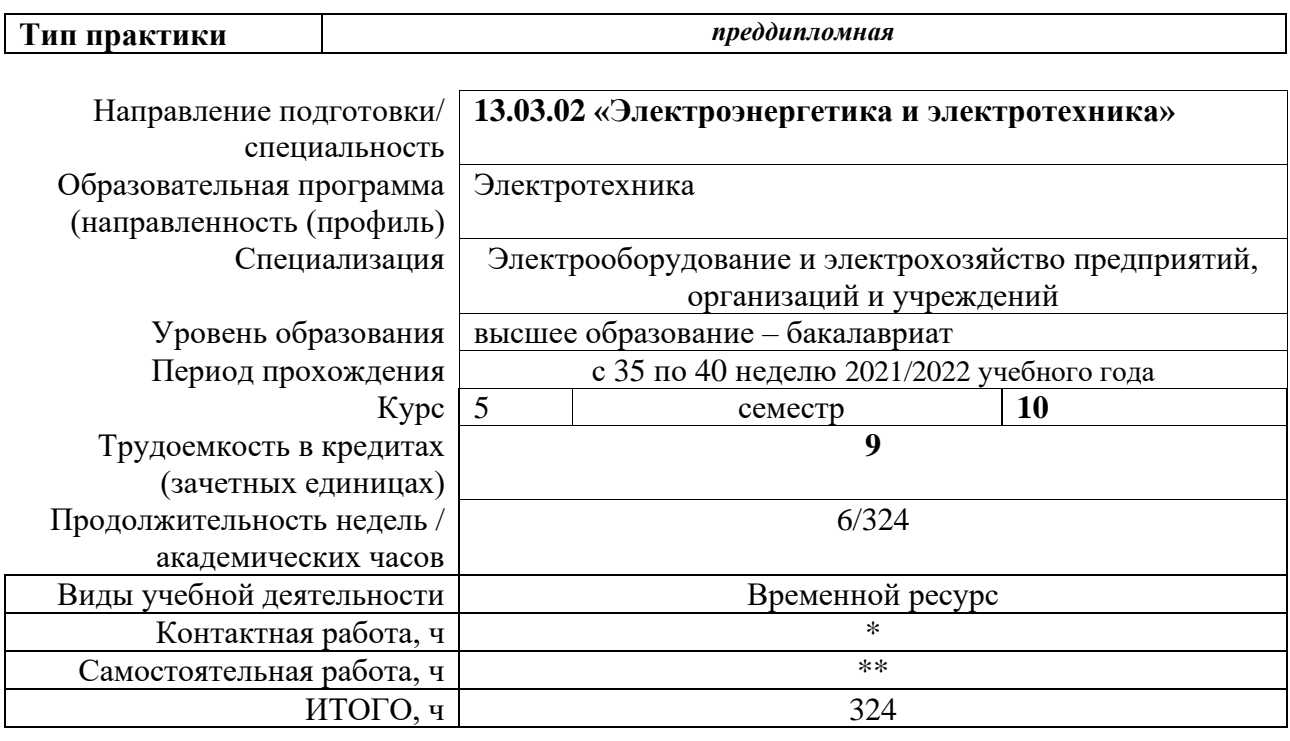

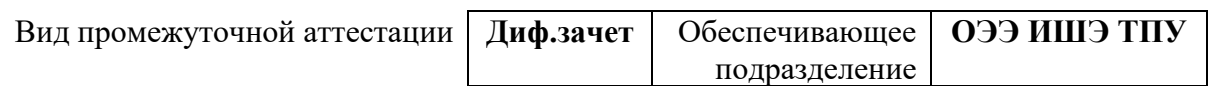

# **1. Цели практики**

Целями практики является формирование у обучающихся определенного ООП (п. 6 Общей характеристики ООП) состава компетенций для подготовки к профессиональной деятельности.

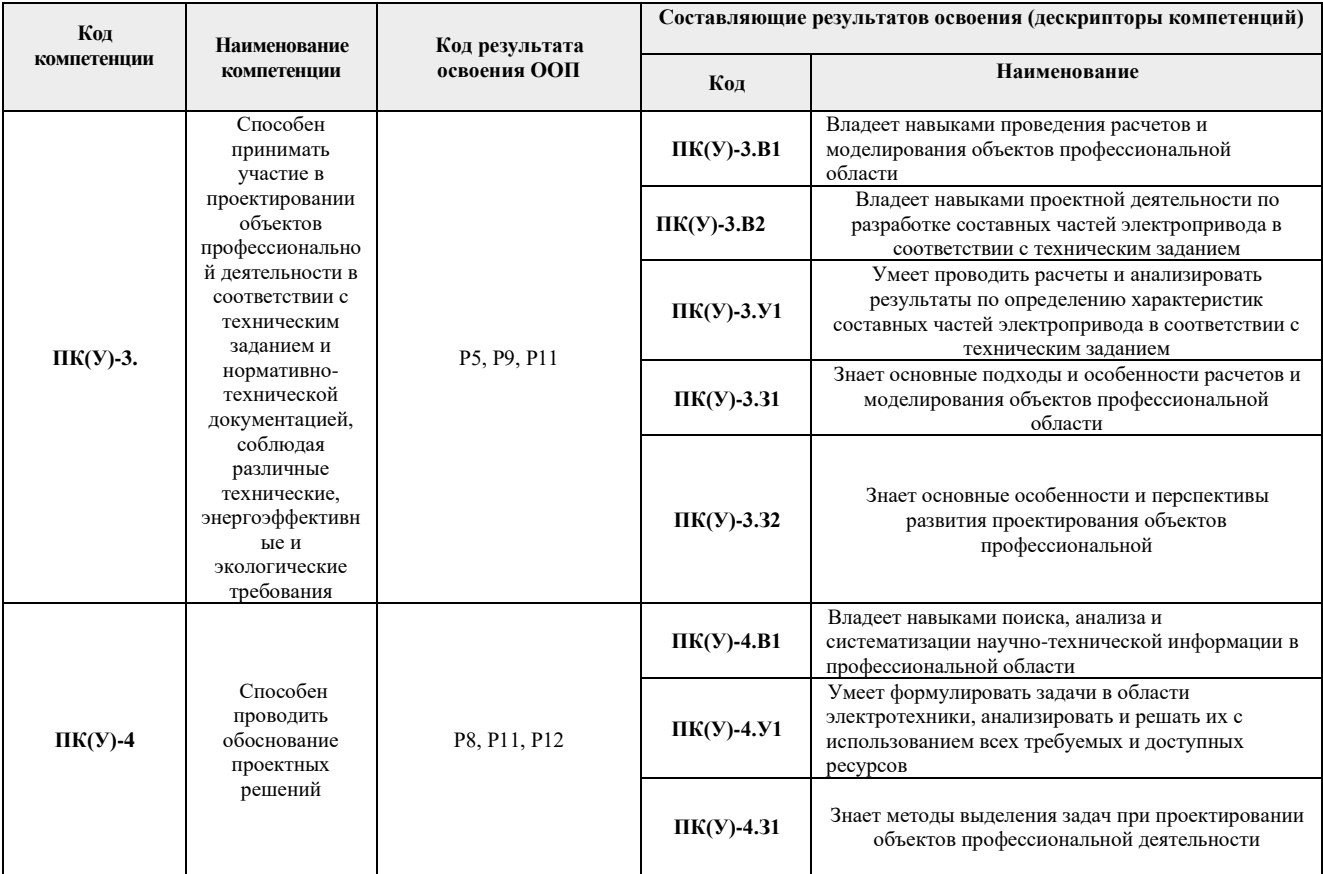

# **2. Вид практики, способ, форма и место ее проведения**

**Вид практики** *производственная.*

**Тип практики:** *преддипломная практика.*

# **Формы проведения:**

Дискретно (по виду практики) – путем выделения в календарном учебном графике непрерывного периода учебного времени для проведения практики.

# **Способ проведения практики:**

- − стационарная
- − выездная.

#### **Места проведения практики:**

- − профильные организации
- − структурные подразделения университета.

Лицам с ограниченными возможностями здоровья и инвалидам предоставляются места практик с учетом их состояния здоровья и требований по доступности (в соответствии с рекомендациями ИПРА, относительно рекомендованных условий труда).

# **3. Перечень планируемых результатов обучения при прохождении практики, соотнесенных с планируемыми результатами освоения ООП**

При прохождении практики будут сформированы следующие результаты обучения:

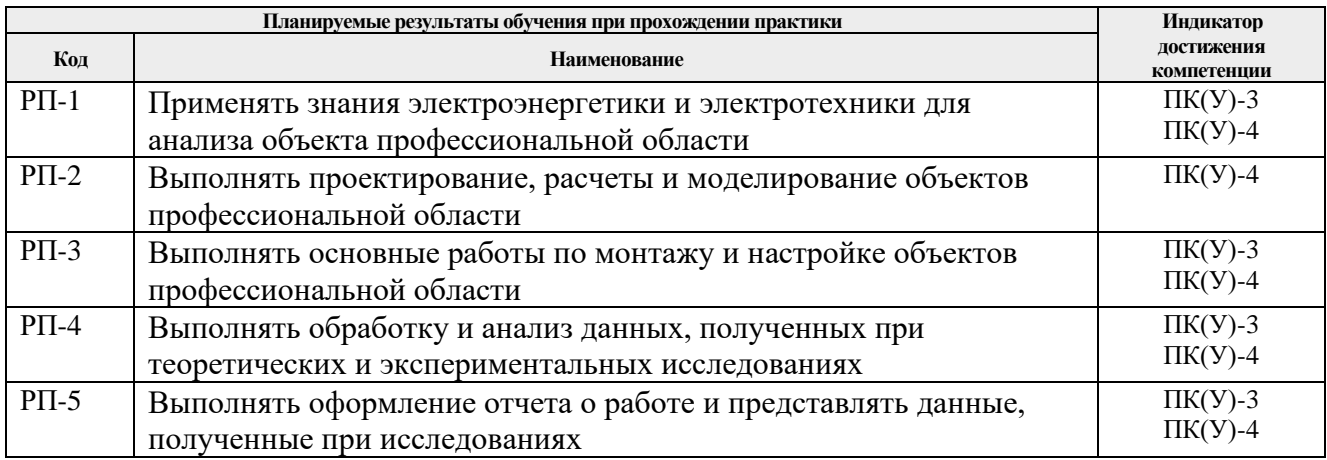

# **4. Структура и содержание практики**

Содержание этапов практики:

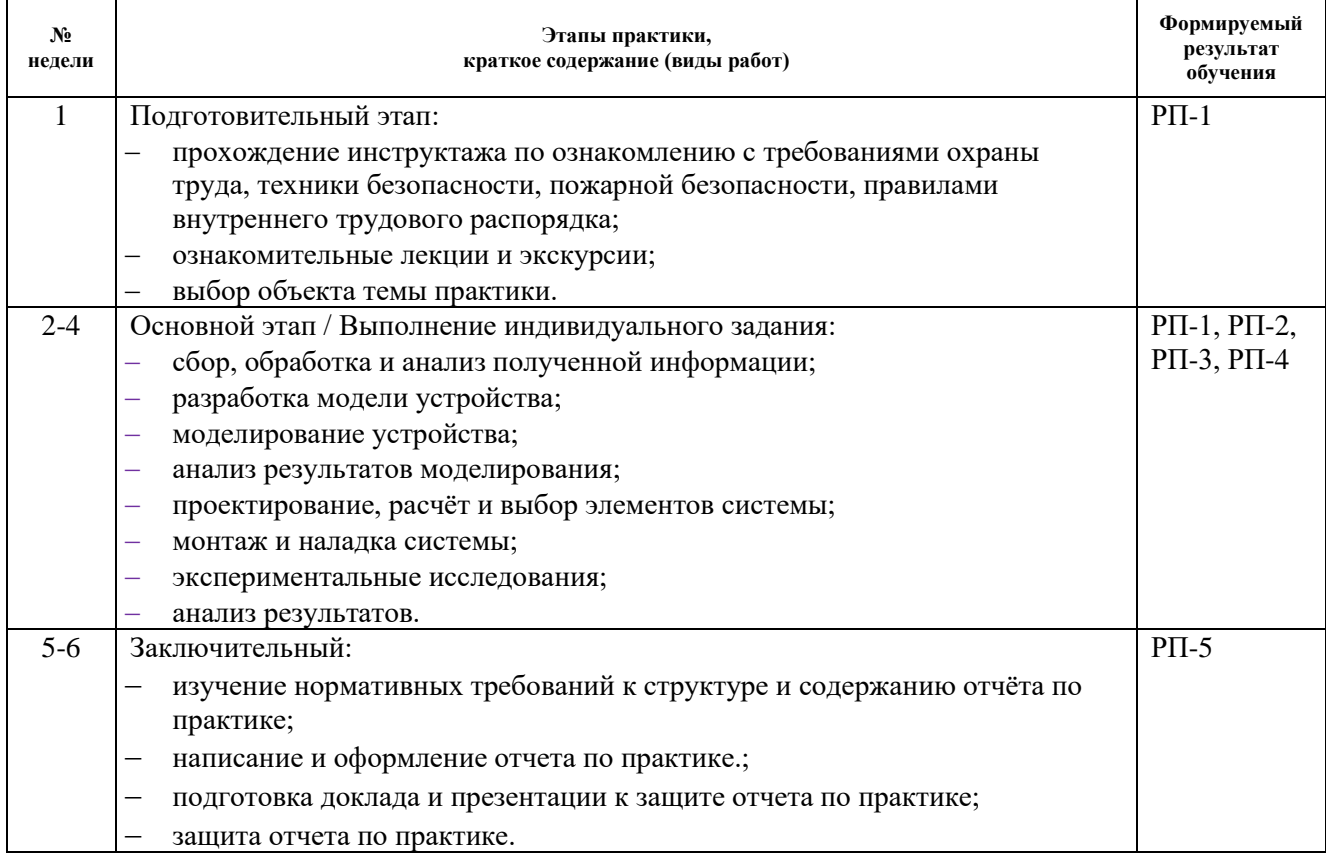

# **5. Учебно-методическое и информационное обеспечение практики**

# **5.1. Учебно-методическое обеспечение**:

Основная литература:

- 1. Никитенко Г. В. Электропривод производственных механизмов: учебное пособие / Г. В. Никитенко. - 2-е изд., испр. и доп.— Спб.: Издательство «Лань», 2013. — 224 с. - ISBN: 978-5-8114-1468-0.[Электронный ресурс] — Режим доступа: https://e.lanbook.com/reader/book/5845. — Загл. с экрана.)
- 2. Терехин, В. Б.. Компьютерное моделирование систем электропривода

постоянного и переменного тока в Simulink : учебное пособие [Электронный ресурс] / В. Б. Терехин, Ю. Н. Дементьев; Национальный исследовательский Томский политехнический университет (ТПУ). — 1 компьютерный файл (pdf; 13 MB). — Томск: Изд-во ТПУ, 2015. — Заглавие с титульного экрана. — Электронная версия печатной публикации. — Режим доступа: из корпоративной сети ТПУ. — Схема доступа: <http://www.lib.tpu.ru/fulltext2/m/2016/m060.pdf>

# Дополнительная литература

- 3. [Качин С.И.](http://catalog.lib.tpu.ru/files/names/document/RU/TPU/pers/26829) Автоматизированный электропривод : учебно-методическое пособие [Электронный ресурс] / С. И. Качин, А. Ю. Чернышев, О. С. Качин; Национальный исследовательский Томский политехнический университет (ТПУ). — 1 компьютерный файл (pdf; 954 KB). — Томск: Изд-во ТПУ, 2010. — Заглавие с титульного экрана. — Электронная версия печатной публикации. — Режим доступа: из корпоративной сети ТПУ. — Схема доступа: <http://www.lib.tpu.ru/fulltext2/m/2011/m131.pdf>
- 4. [Бурулько Л.К.](http://catalog.lib.tpu.ru/files/names/document/RU/TPU/pers/26523) Электрооборудование промышленности [Электронный ресурс ]учебное пособие: / Л. К. Бурулько, Ю. Н. Дементьев ; Национальный исследовательский Томский политехнический университет (ТПУ), Энергетический институт (ЭНИН), Кафедра электропривода и электрооборудования (ЭПЭО) . — Томск : Изд-во ТПУ , 2012- Ч. 1 : Источники, приемники и преобразователи электрической энергии . — 1 компьютерный файл (pdf; 1.8 MB). — 2012. — Заглавие с титульного экрана. — Доступ из корпоративной сети ТПУ. — Схема доступа: <http://www.lib.tpu.ru/fulltext2/m/2013/m098.pdf>
- 5. Крылов Ю.А., Карандаев А.С., Медведев В.Н. Энергосбережение и автоматизация производства в теплоэнергетическом хозяйстве города. Частотно-регулируемый электропривода: Учебное пособие. - СПб.: Издательство "Лань", 2013. - 176 с.ISBN: 978-5-8114-1469-7.[Электронный ресурс] — Режим доступа: https://e.lanbook.com/reader/book/10251. — Загл. с экрана.)

# **5.2. Информационное и программное обеспечение**

Профессиональные базы данных и информационно-справочные системы доступны по ссылке:<https://www.lib.tpu.ru/html/irs-and-pdb>

Лицензионное программное обеспечение (в соответствии с **Перечнем лицензионного программного обеспечения ТПУ)**:

- 1. Microsoft Office 2013 Standard Russian Academic
- 2. Google Chrome
- 3. Adobe Acrobat Reader DC
- 4. MathWorks MATLAB Full Suite установлено на vap.tpu.ru)
- 5. NI Multisim 14 Education(установлено на vap.tpu.ru)
- 6. CODESYS Development System V3;
- 7. MexBIOS Development Studio
- 8. PTC Mathcad 15 Academic Floating(установлено на vap.tpu.ru)
- 9. Document Foundation LibreOffice